知 某局点S+智动运维平台同步iMC设备为空问题排查

[智动运维平台](https://zhiliao.h3c.com/questions/catesDis/1526) [巡检管家](https://zhiliao.h3c.com/questions/catesDis/1527) IP[地址管理](https://zhiliao.h3c.com/questions/catesDis/1528) **[罗孝晨](https://zhiliao.h3c.com/User/other/308)** 2021-08-02 发表

组网及说明

U-Center AOM 7.3 E0708

## 问题描述

从AOM页面中配置iMC同步后获取的iMC设备为空,如下图所示:

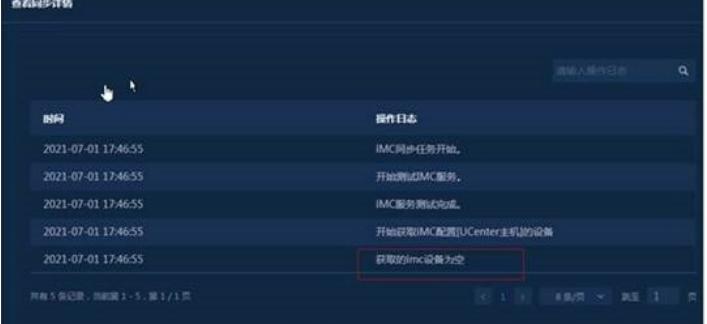

## 过程分析

一、修改iMC\client\conf下的文件client\conf\log4j.properties,第114行和122为debug

log4j.appender.IMCRS.Threshold=DEBUG

log4j.logger.com.h3c.imc.rs=DEBUG, IMCRS

重启Jserver后复现问题,收集iMC\client\log\下的imcforeground.log和imcrs.log日志

二、分析imcrs日志,该日志会记录AOM从iMC同步设备时的接口调用情况,日志记录如下信息:

日志中可以看到同步设备时调用了imcrs/plat/res/device接口,返回200代表连接建立成功,但是Context-type 中没有对应的同步信息。

- 
- 
- 

2021-07-05 18:28:22 [DEBUG] [http-nio-8443-exec-8] [com.imc.rs.ext.logging.LoggingFilter\$LoggingAdapter::writeStatu 4 << 200 OK<br>4 << 200 OK<br>4 << Content-Type: application/xml<br>4 << < < < Content-Type: application/xml

## 对比同步成功的日志,日志中会有如下记录:

latImcTaskRunnable:getImcResListByParam] 第1次调用iMC接口。 imcCategoryIds :5<br>11.HttpUtil:httpMethodDeviceDetail] 进入loginImcResource方法, imcUrl = <u>http://172.23.0.150:8080/imcrs/plat/res/device/49</u><br>11.HttpUtil:httpMethodDeviceDe

而出现问题的环境下根据imcCategoryIds(设备类型)调用接口无返回值。对比发下,现场的设备类 型均为自定义的设备类型,无系统预定义设备类型。

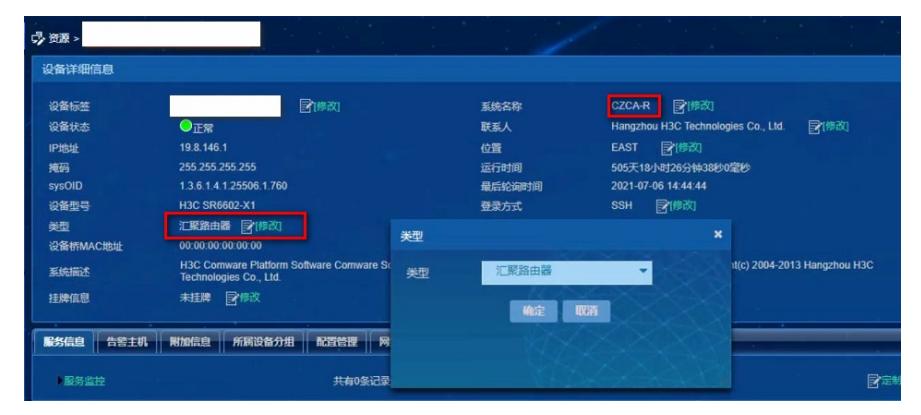

根据日志中调用的接口去imcrs接口中进行测试:对于预定义的设备类型AOM是可以正常从iMC侧同步 成功的。而对于预定义的设备类型无法正常同步。

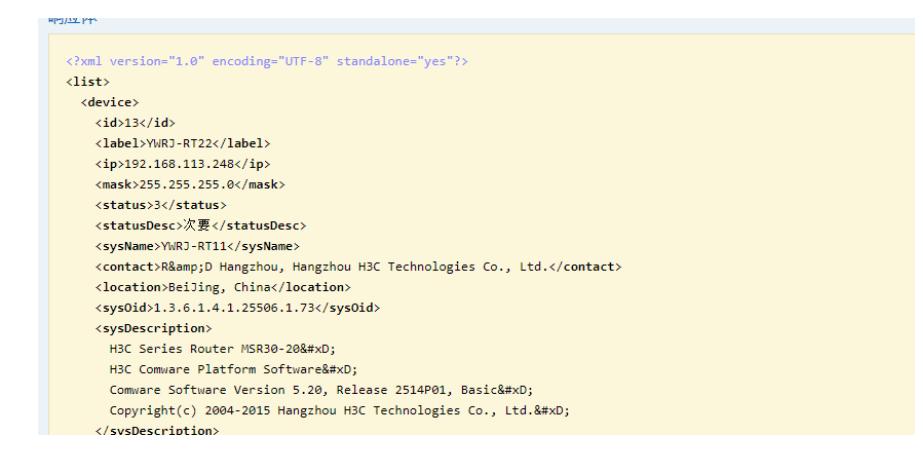

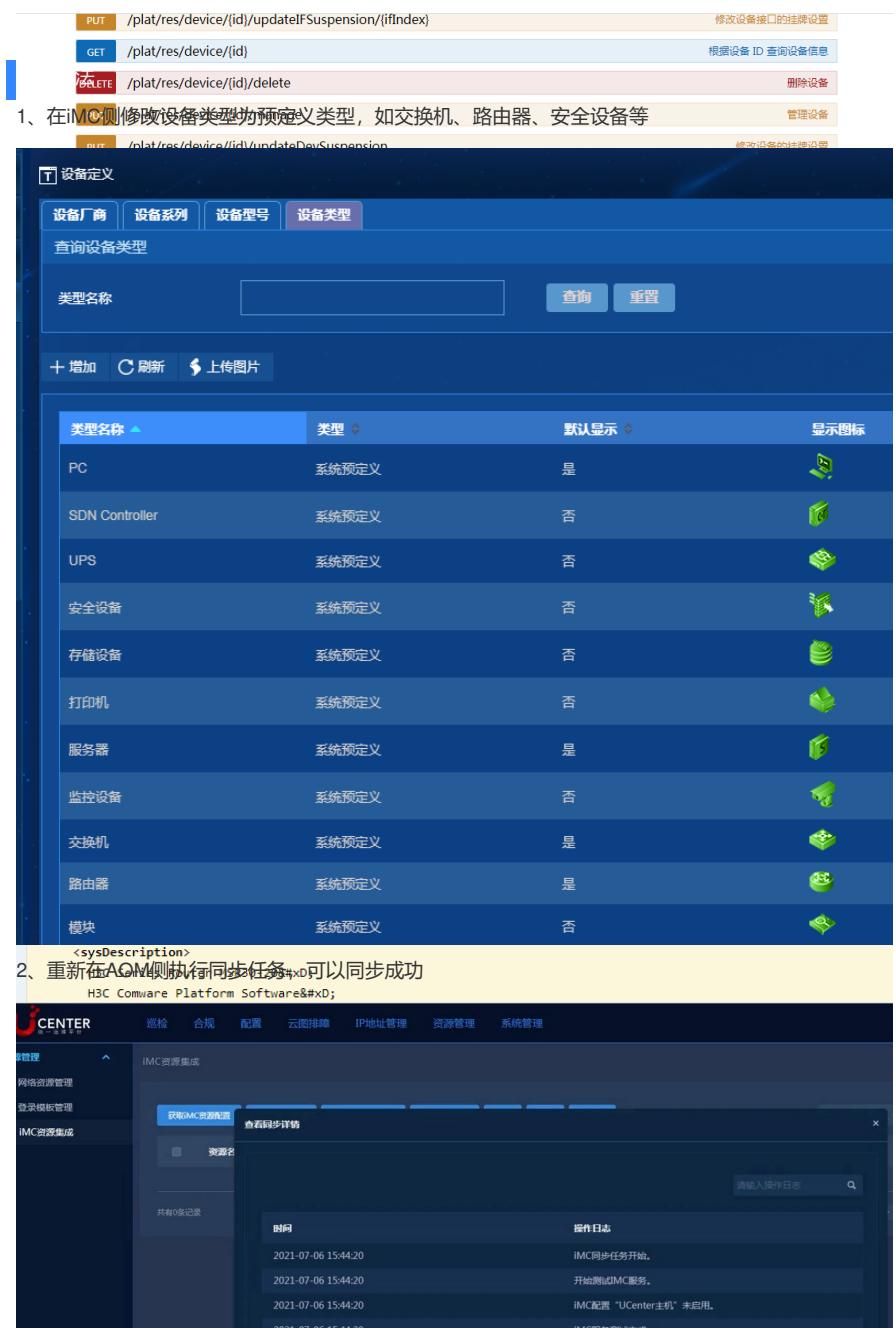

2021-07-06 15:44:21<br>2021-07-06 15:44:21